## ISO/IEC 18051:2010-05 (E)

Information technology - Telecommunications and information exchange between systems - Services for Computer Supported Telecommunications Applications (CSTA) Phase III

## **Contents**

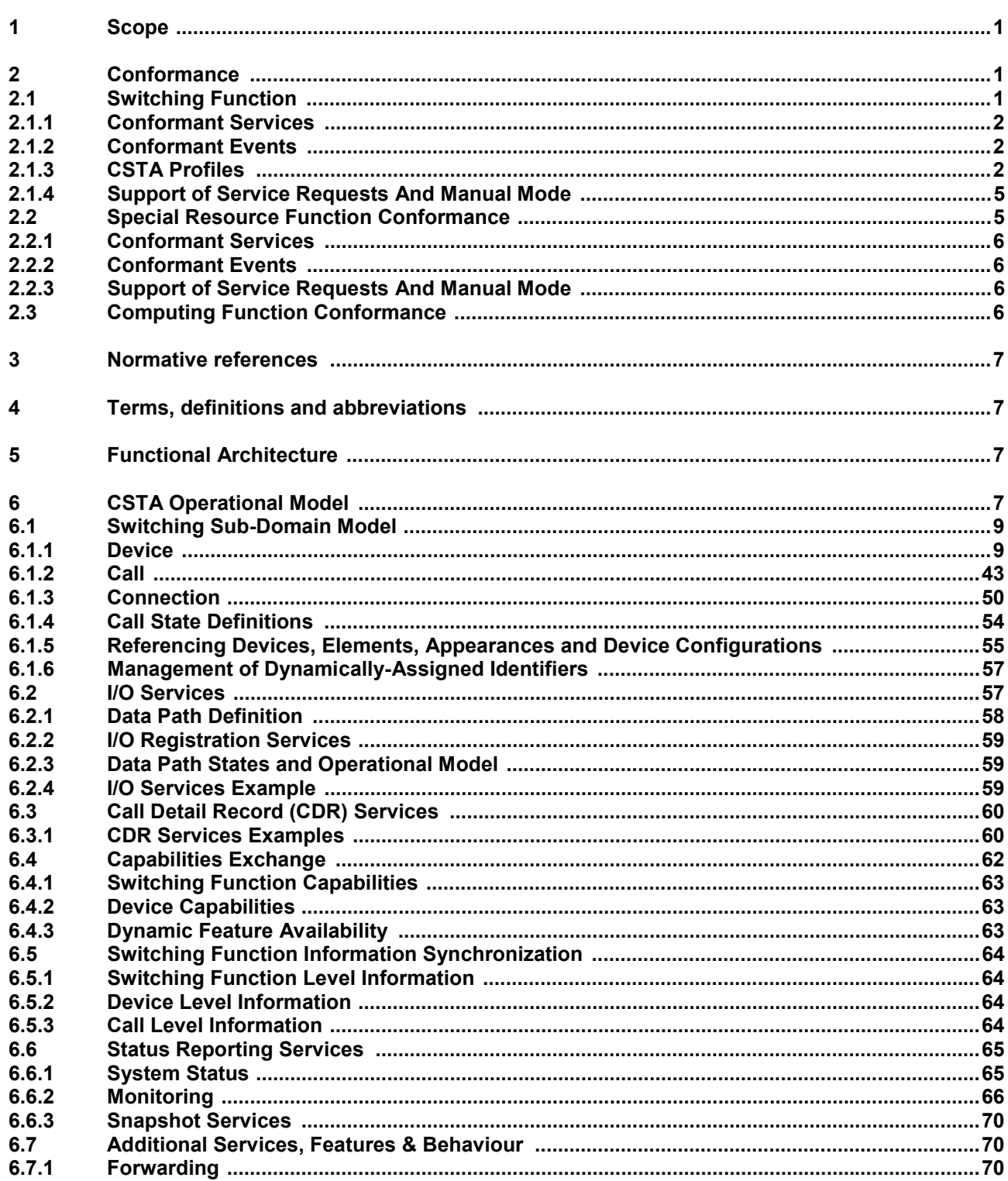

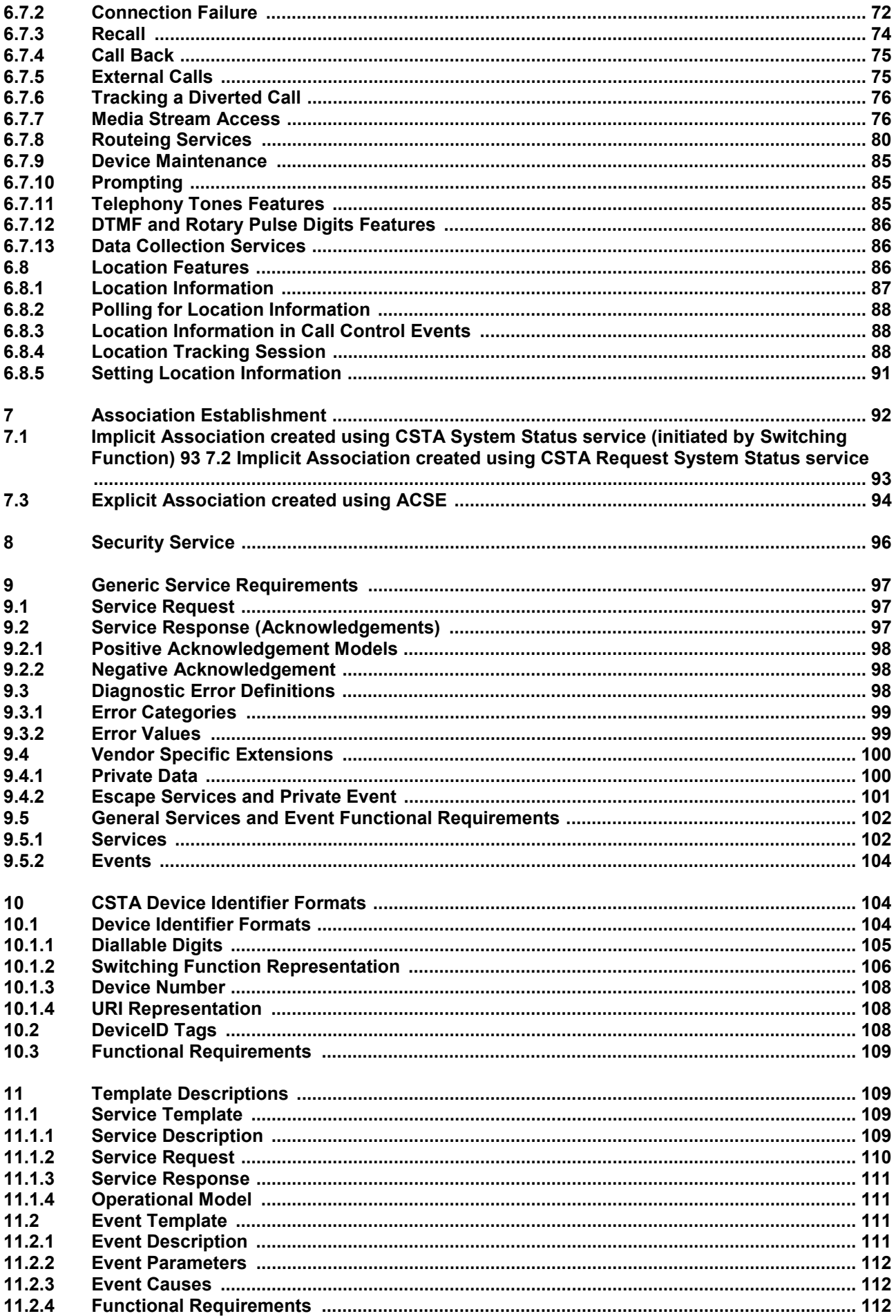

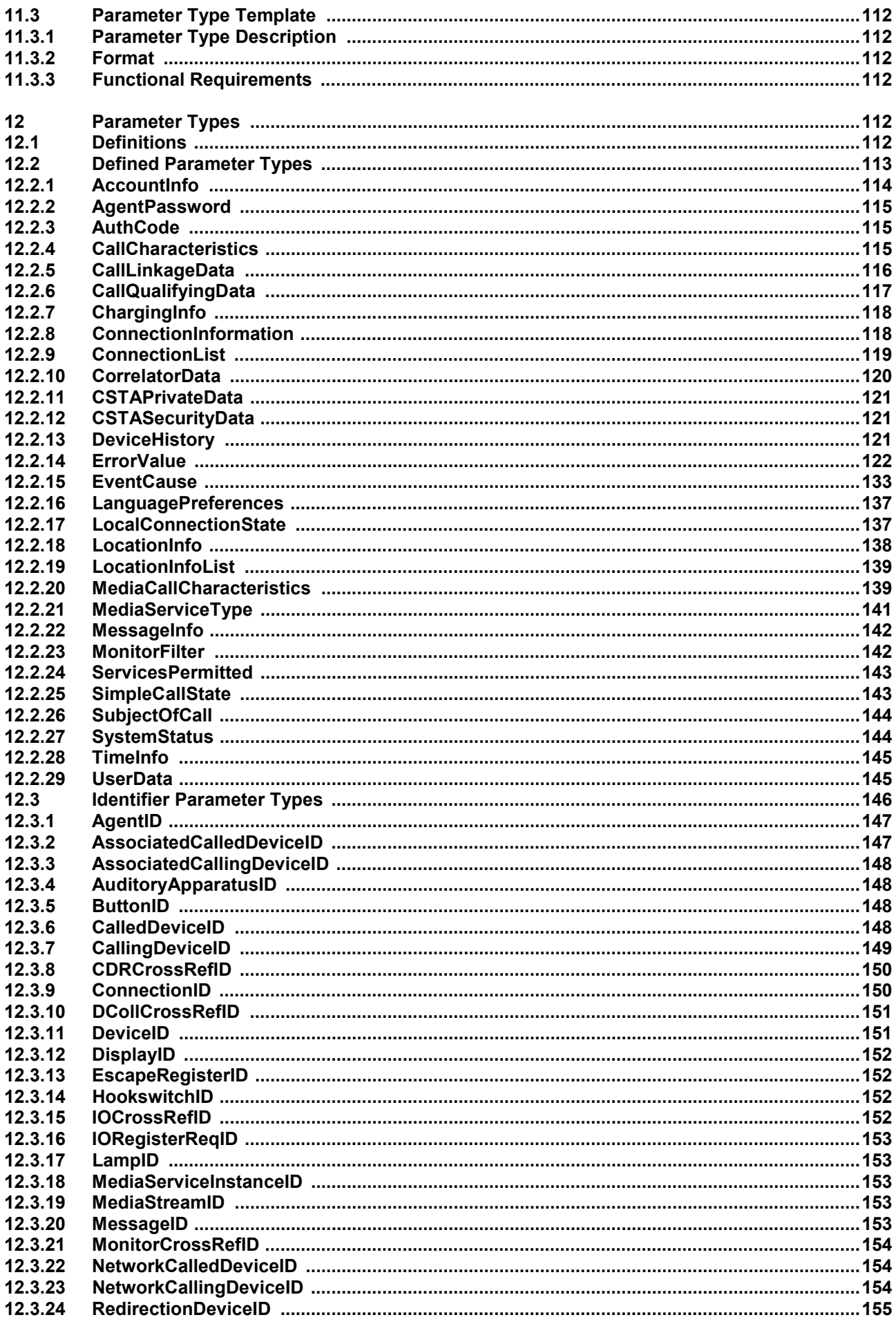

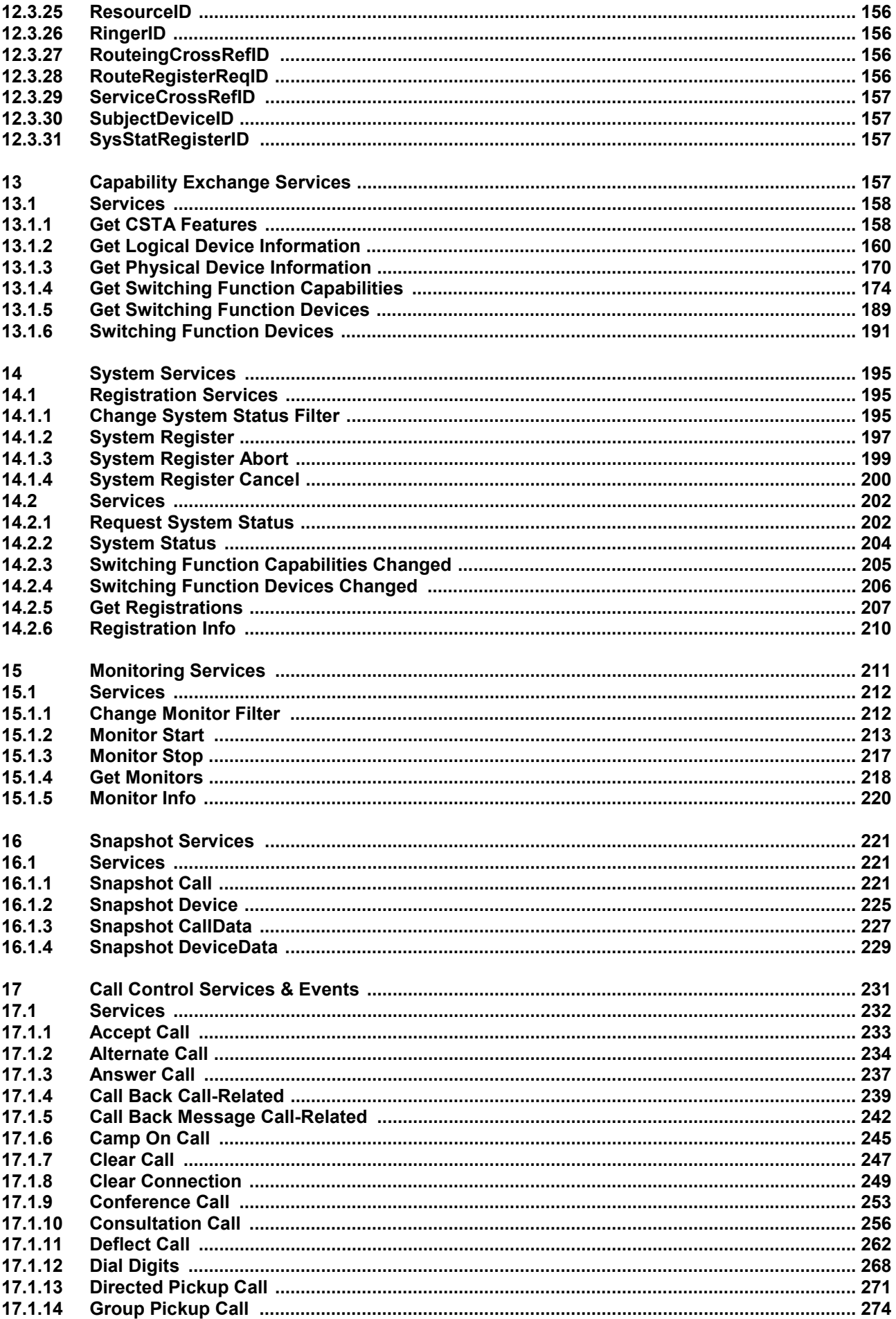

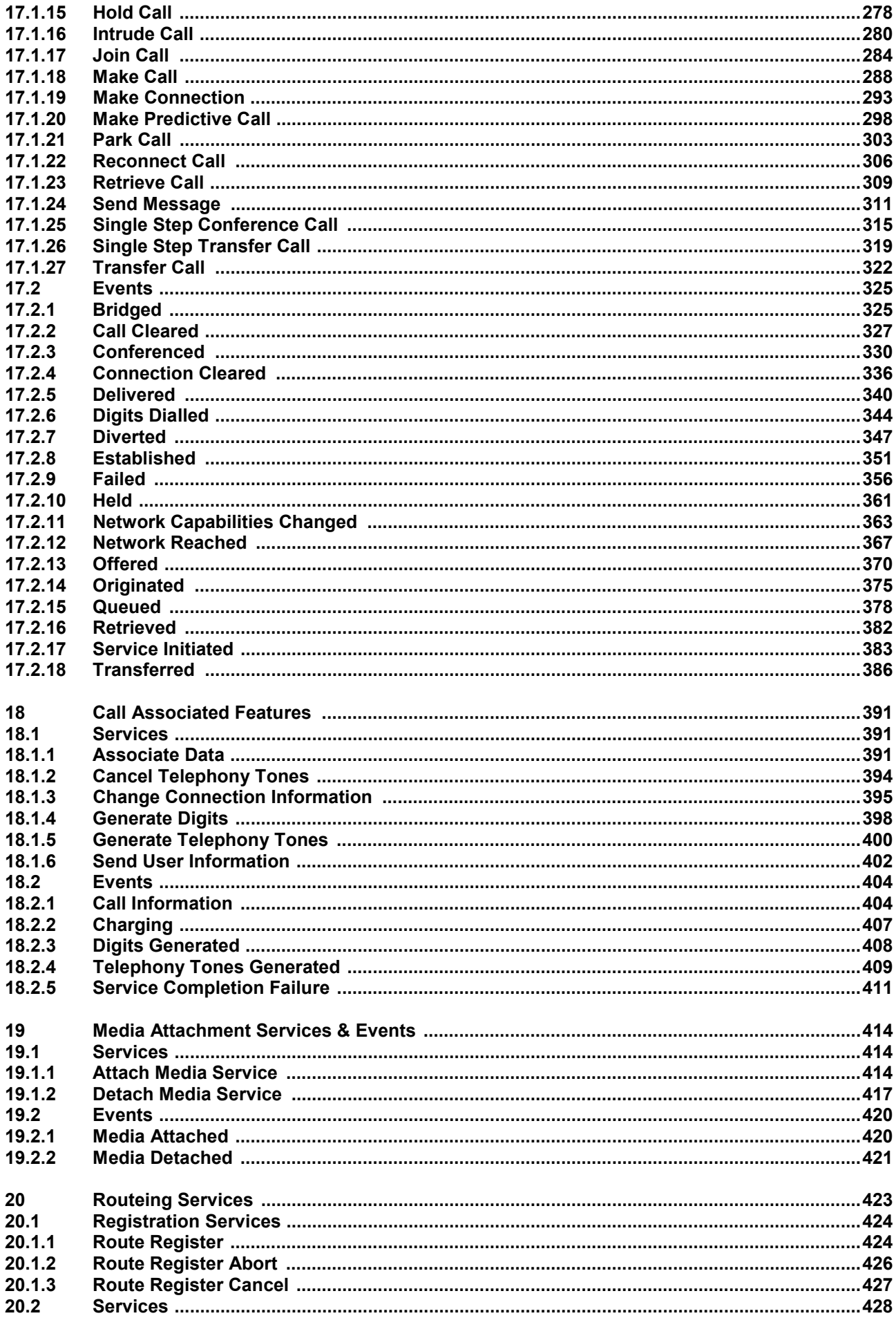

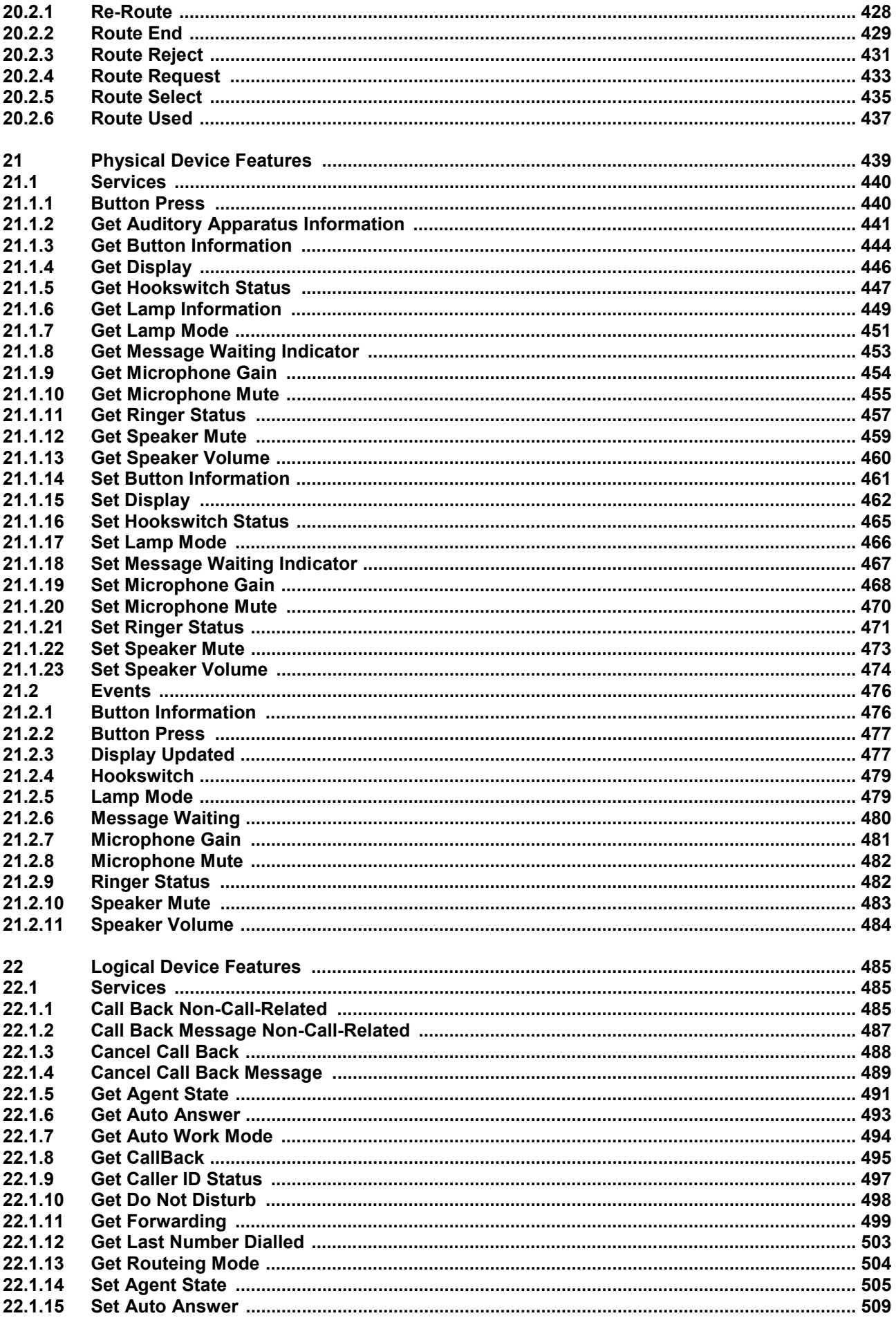

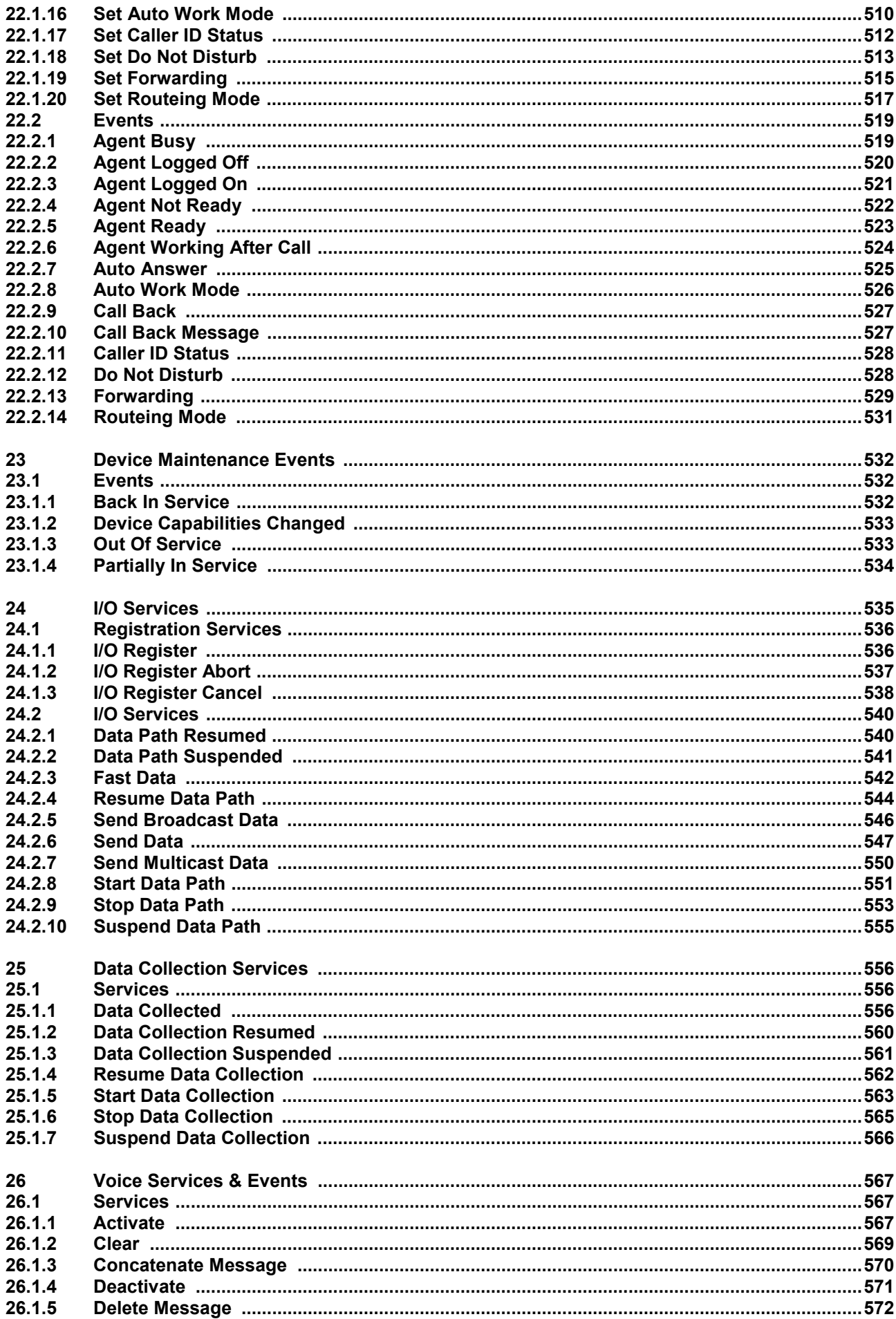

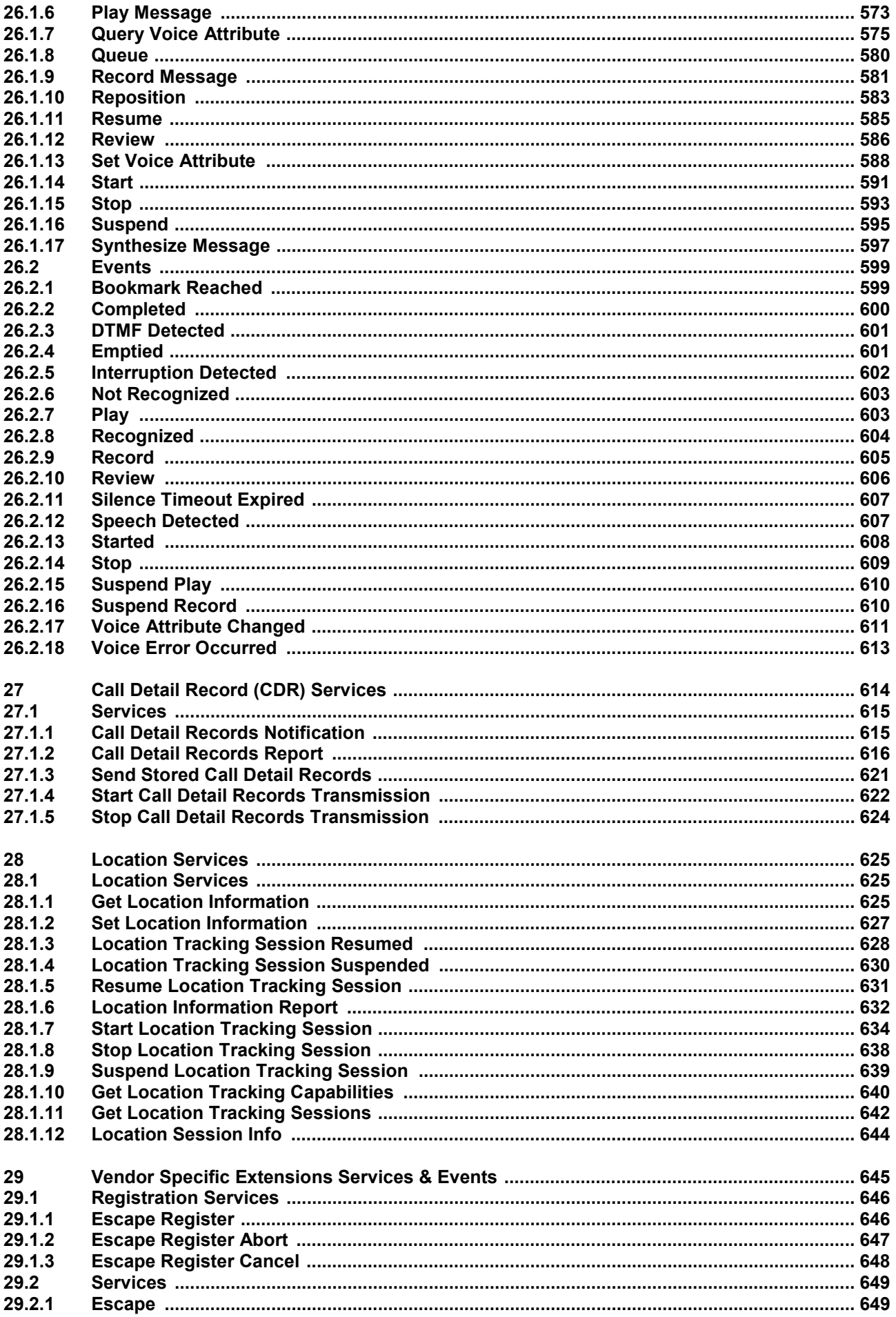

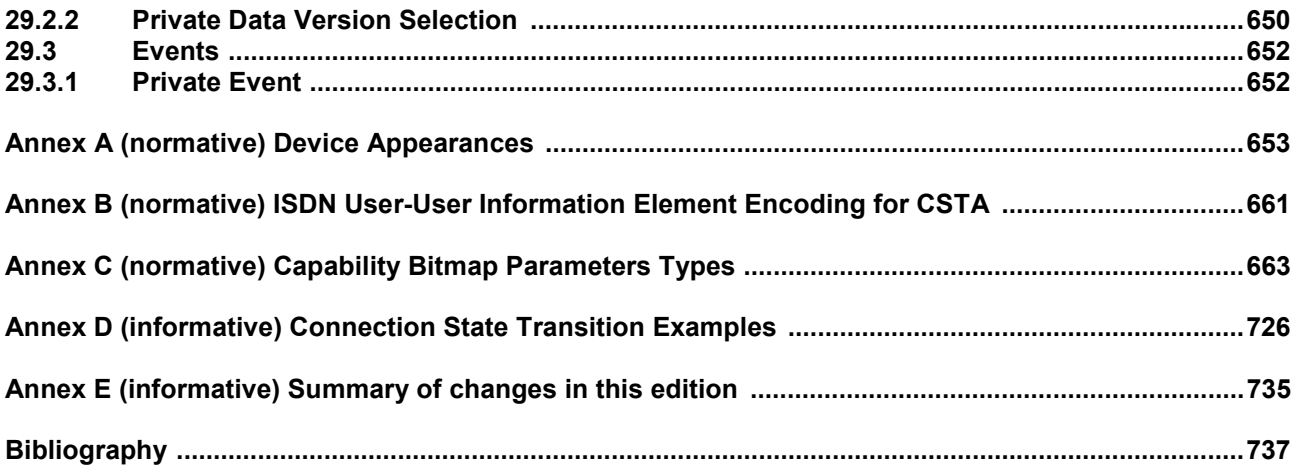